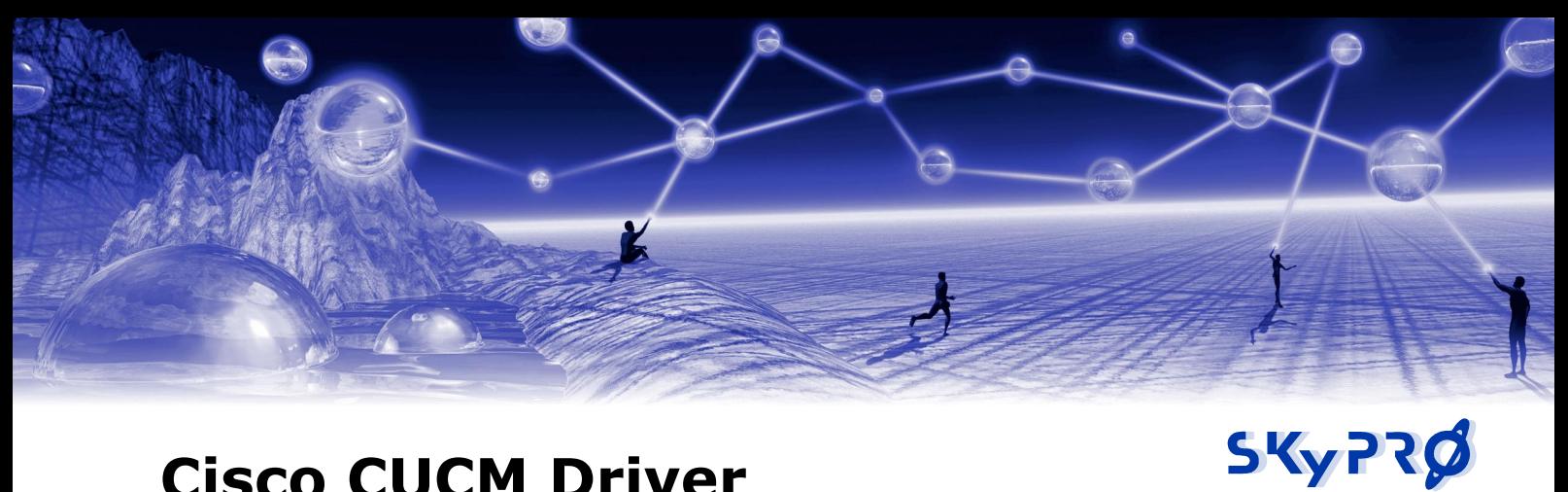

# **Cisco CUCM Driver**

*for Novell Identity Manager*

## **Technical Description**

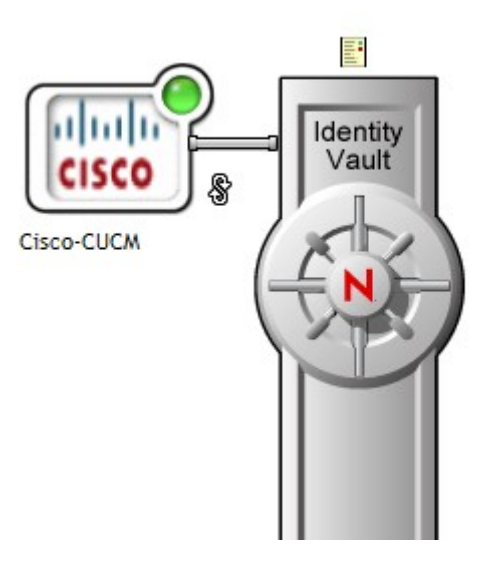

Version: 1.3

last updated: 19.03.2009<br>
issue date: 12.05.2007

issue date: 12.05.2007

filename: CUCM Driver technical description v1.3

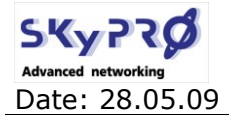

## **Table of contents**

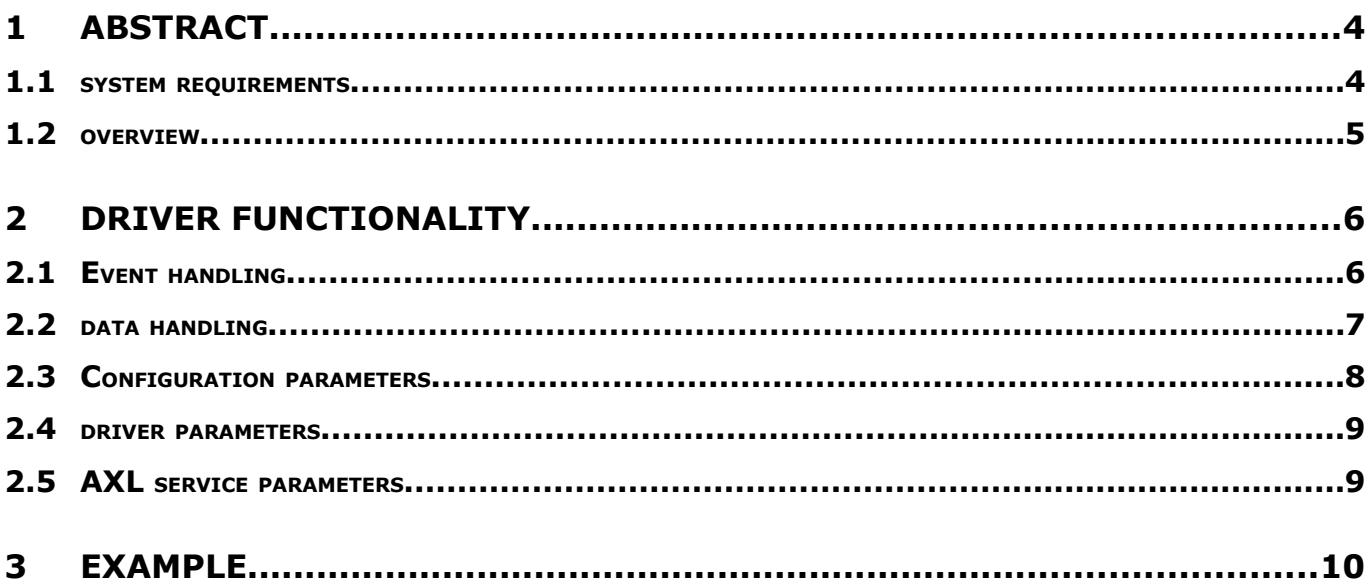

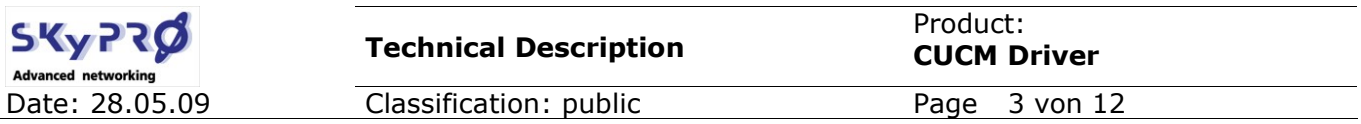

#### **Legal Notices**

SKyPRO AG makes no representations or warranties with respect to the contents or use of this documentation, and specifically disclaims any express or implied warranties of merchantability or fitness for any particular purpose.

Further, SKyPRO AG reserves the right to revise this publication and to make changes to its content, at any time, without obligation to notify any person or entity of such revisions or changes. Further, SKyPRO AG makes no representations or warranties with respect to any software, and specifically disclaims any express or implied warranties of merchantability or fitness for any particular purpose.

Further, SKyPRO AG reserves the right to make changes to any and all parts of SKyPRO software, at any time, without any obligation to notify any person or entity of such changes.

Any products or technical information provided under this Agreement may be subject to the Swiss export controls and the trade laws of other countries. You agree to comply with all export control regulations and to obtain any required licenses or classification to export, re-export or import deliverables. You agree not to export or re-export to entities on the current Swiss export exclusion lists or to any embargoed or terrorist countries as specified in the Swiss export laws. You agree to not use deliverables for prohibited nuclear, missile, or chemical biological weaponry end uses. SKyPRO assumes no responsibility for your failure to obtain any necessary export approvals.

Copyright © 2005-2009 SKyPRO AG. All rights reserved. No part of this publication may be reproduced, photocopied, stored on a retrieval system, or transmitted without the express written consent of the publisher.

SKyPRO AG has intellectual property rights relating to technology embodied in the product that is described in this document.

SKyPRO AG Gewerbestrasse 7 6330 Cham SWITZERLAND

[www.skypro.com](http://www.skypro.com/)

#### **Third-Party Materials**

All third-party trademarks are the property of their respective owners.

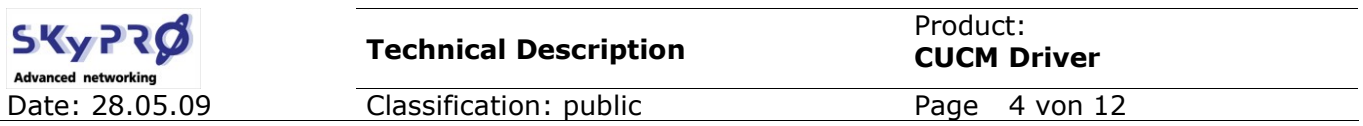

## **1 Abstract**

This document describes the technical functionality of the SKyPRO Cisco CUCM driver version 2.1 for Novell Identity Manager.

Based on the AXL SOAP communication interface of the Cisco unified communication manager (CUCM or in earlier versions called Cisco call manager) the CUCM driver for Novell Identity Manager provides an easy way to synchronize user data between the CUCM and the Novell eDirectory. The driver uses the standard SOAP protocol to exchange data between the CUCM and eDirectory. Therefore the driver is based on Novell's Identity Manager standard SOAP driver.

So the CUCM driver for Novell Identity Manager actually consists of three parts:

- 1. Novell Identity Manager Engine
- 2. Novell Identity Manager SOAP driver
- 3. the CUCM driver package

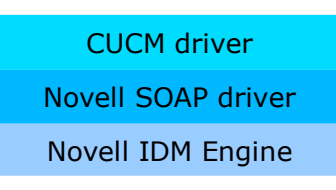

*Image 1: CUCM driver parts*

## **1.1 system requirements**

The following requirements must be met for the driver in order to guarantee complete functionality:

- 1. Novell Identity Manager Version min. 3.5.1 Engine Patch 3 (20080307)
- 2. Novell Identity Manager SOAP driver min. 3.5.3
- 3. Cisco Unified Communication Manager min 6.0
- 4. Cisco AXL Web Service activated in: *"Cisco Unified Serviceability -> Tools -> Service Activation: Cisco AXL Web Service*

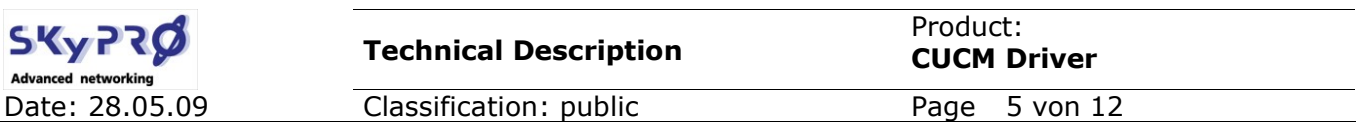

#### **1.2 overview**

The Cisco unified communication manager allows to manage users, devices and lines in a very complex way. The CUCM driver eliminates this complexity by only synchronizing specific user and device information.

Nevertheless the Cisco AXL SOAP interface allows to synchronize almost all informations with the CUCM. The CUCM driver delivers basic functionality and can be extended to synchronize additional information like phone devices, lines or any other CUCM data at any time.

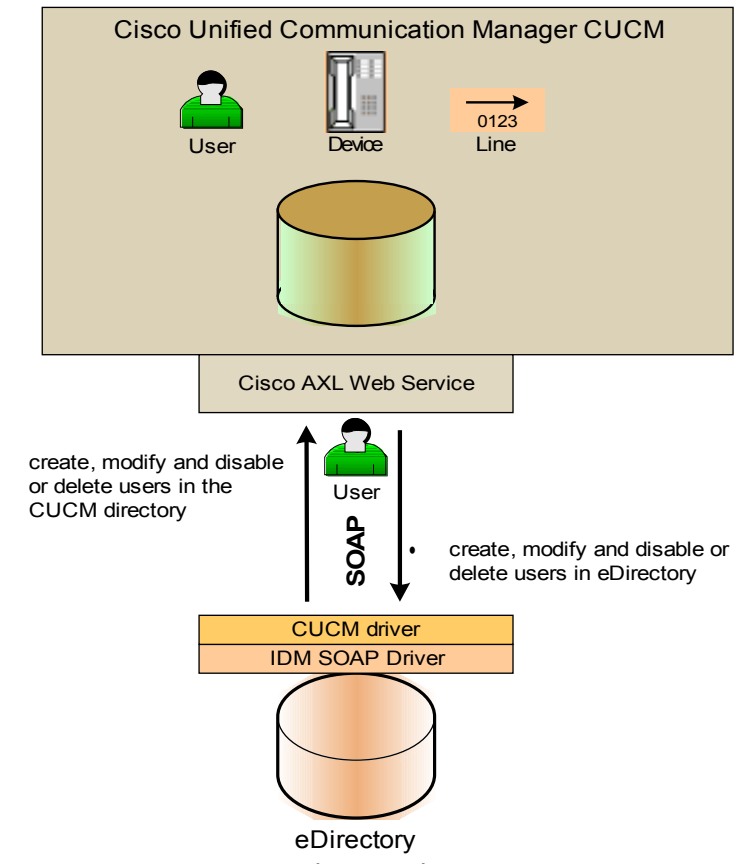

*Image 2: CUCM driver schema*

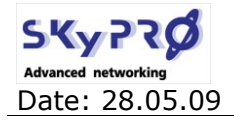

## **2 driver functionality**

## **2.1 Event handling**

The CUCM driver synchronizes user data between eDirectory end CUCM. All events are handled as followed:

|                        |             |                                     | <b>Create</b>                                                                                                | <b>Modify</b>                                              | <b>Rename</b>                    | <b>Move</b>    | <b>Delete</b>                                                                               |
|------------------------|-------------|-------------------------------------|----------------------------------------------------------------------------------------------------|------------------------------------------------------------|----------------------------------|----------------|---------------------------------------------------------------------------------------------|
|                        | λqτ         | <b>Matching</b><br><b>Rule</b>      | uniqueID=User ID                                                                                             |                                                            |                                  |                |                                                                                             |
| <b>source</b><br>Event |             | Create<br><b>Rule</b>               | user in gcv configured container<br>"uniqueID", "surname" and "Given Name" not empty<br>User is not disabled |                                                            |                                  |                |                                                                                             |
|                        |             | <b>Placement</b><br><b>Rule</b>     | not applicable                                                                                               |                                                            |                                  |                |                                                                                             |
|                        |             | <b>Events</b><br><b>Description</b> | lcreate user in CUCM<br>lif user exists in CUCM, some<br>lattributes will be reset to eDir                   | synchronize all<br>attributes except<br>"Telephone Number" | rename User ID                   | not applicable | "Delete" or<br>"delete & notify"<br>(configurable)                                          |
|                        | <b>CUCM</b> | <b>Matching</b><br><b>Rule</b>      | User $ID =$ unique $ID$<br>(in configured container)                                                         |                                                            |                                  |                |                                                                                             |
|                        |             | <b>Create</b><br><b>Rule</b>        | user ID, lastname and<br>Firstname not empty                                                                 |                                                            |                                  |                |                                                                                             |
|                        |             | Placement<br>Rule                   | in configurable container                                                                                    |                                                            |                                  |                |                                                                                             |
|                        |             | <b>Events</b><br>Description        | create user in eDirectory<br>lif user exists in eDir, phone<br>Number will be reset to CUCM                  | synchronize<br>Phone number<br>Reset attr, to eDir         | changed back to<br>eDir uniqueID | not applicable | "delete", "notify (and<br>remove Association)" or<br>"remove association"<br>(configurable) |

*Image 3: CUCM event table*

## f**rom eDirectory:**

Users created in eDirectory will be created in CUCM. The matching rule is *uniqueID* from eDirectory to *userID* in CUCM. The attributes *uniqueID, Surname* and *Given Name* mustn't be empty. User objects have to be placed in a specific container to be synchronized. The container can be configured by a global config value (GCV).

All modification of attributes in the filter will be synchronized to CUCM.

If a user is renamed in eDirectory the *UserID* is only modified in CUCM if the attribute *uniqueId* has changed. This depends on the tool to be used to rename the user object. (e.g. ConsoleOne also changes *uniqueID* if a user is renamed)

If the attribute *Telephone Number* has been modified in eDirectory and the object is associated with a CUCM user, the attribute will be reset to the CUCM value.

If a user is deleted in eDirectory the driver can be configured to just delete the user in CUCM or delete and send a notification via email to a CUCM system administrator.

## **to eDirectory:**

Users created in CUCM will be created in eDirectory in a specific container. The container can be configured by a GCV. The matching is done by *UserID* and *uniqueID*. Only users in the configured container are matched. At least the attributes *user ID, firstname* and *lastname* mustn't be empty.

Modification of *UserID* will be reset to the eDirectory value of *uniqueID.* Modifications to *firstname, lastname, password, department* and *mailid* will also be reset to the appropriate eDirectory value, if the object is associated.

If a user is deleted in CUCM the driver can be configured to only remove the association in eDirectory, notify and/or delete the user in eDirectory.

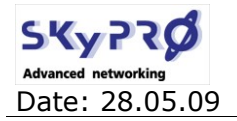

**Technical Description**

Product: **CUCM Driver**

Date: 28.05.09 Classification: public Page 7 von 12

### **2.2 data handling**

Following attributes will be synchronized by the driver:

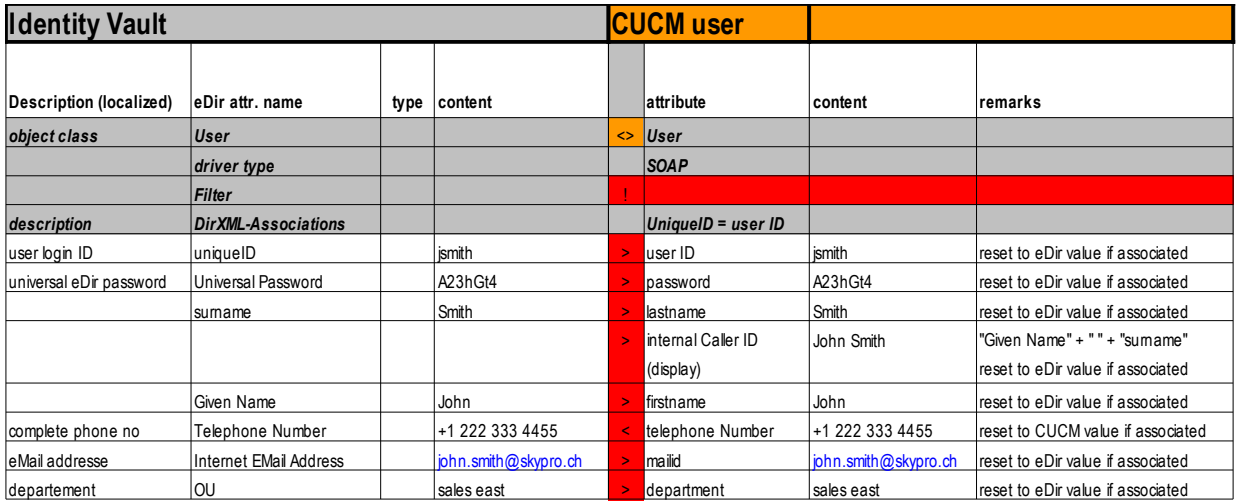

*Image 4: Attribut DataFlow*

Data authority for *userID, password, firstname, lastname, mailid* and *department* is eDirectory. So all changes in CUCM will be reset to the eDirectory value.

#### **ATTENTION!**

*Password changes in CUCM will be reset to the eDirectory password!*

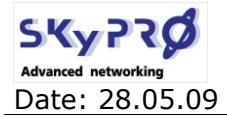

## **2.3 Configuration parameters**

To configure the driver there are some important parameters to know:

#### **URL of DSML server:**

The URL of the remote DSML server actually is the URL of the Cisco AXL SOAP server. By default the communication is encrypted and is using port 8443. e.g.

*<https://ccm-sdk.cisco.com:8443/axl/>*

You can check the Cisco AXL SOAP server by just entering the URL in your browser. You will be asked for a userid and password. Check with the CUCM administrator for the correct credentials. After you entered userid and password the AXL SOAP server will show up with the a page confirming its functionality.

*The AXL Web Service is working and accepting requests. Use HTTP POST to send a request.*

### **Truststore**

The SOAP communication is encrypted using SSL. To get the certificate login to the CUCM administration web site. e.g.

#### *<https://ccm-sdk.cisco.com:8443/ccmadmin>*

You have to export the server certificate into a file. With the java "keystore" utility you have to generate a java keystore file containing this certificate. This keystore file has to be configured as the *Truststore file* in the driver.

Standard User Authentication (userid and password) is required for the driver.

### **Heartbeat**

Keep in mind, that only the subscriber is working in real time. The publisher has a polling interval and is defined in the publisher settings *Heartbeat interval in minutes*.

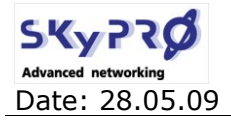

Date: 28.05.09 Classification: public Page 9 von 12

### **2.4 driver parameters**

The driver is configurable with global config values (GCV):

#### **root container for synchronization**

Only users in this subtree will be synchronized with the CUCM.

#### **CUCM version**

For further CUCM versions you have to define your CUCM version.

#### **Delete User in eDirectory**

If users are deleted in eDirectory you can define to delete the user in CUCM or delete and notify the administrator.

#### **Delete Users in CUCM**

If users are deleted in CUCM you can either delete, notify and/or remove association in eDirectory.

#### **Notification eMail**

eMail address of the CUCM administrator.

### **2.5 AXL service parameters**

The parameter "Maximum AXL writes allowed per minute" specifies the maximum number of updates per minute to the Cisco CallManager database and the LDAP user directory that can be performed by using the AVVID XML Layer (AXL) API. This is a required field.

The default is 50, minimum is 0 and the maximum is 999.

Since the subscriber is polling the AXL SOAP service and requesting all user information at each polling interval you have to increase this value accordingly to the amount of user objects you are going to synchronize. A good value is the amount of objects divided by 5.

So if you have more than 5'000 objects to synchronize set the maximum value of 999.

#### **Except from the Cisco administration manual**

#### *Throttling of Requests:*

*The side effects of updating the Cisco Unified Communications Manager database can adversely affect system performance; therefore, the system administrator can control how many AXL requests are allowed to update the database per minute. You can control this value by using the Database Layer Monitor advanced service parameter "MaxAXLWritesPerMinute."*

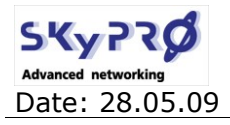

Date: 28.05.09 Classification: public Page 10 von 12

## **3 Example**

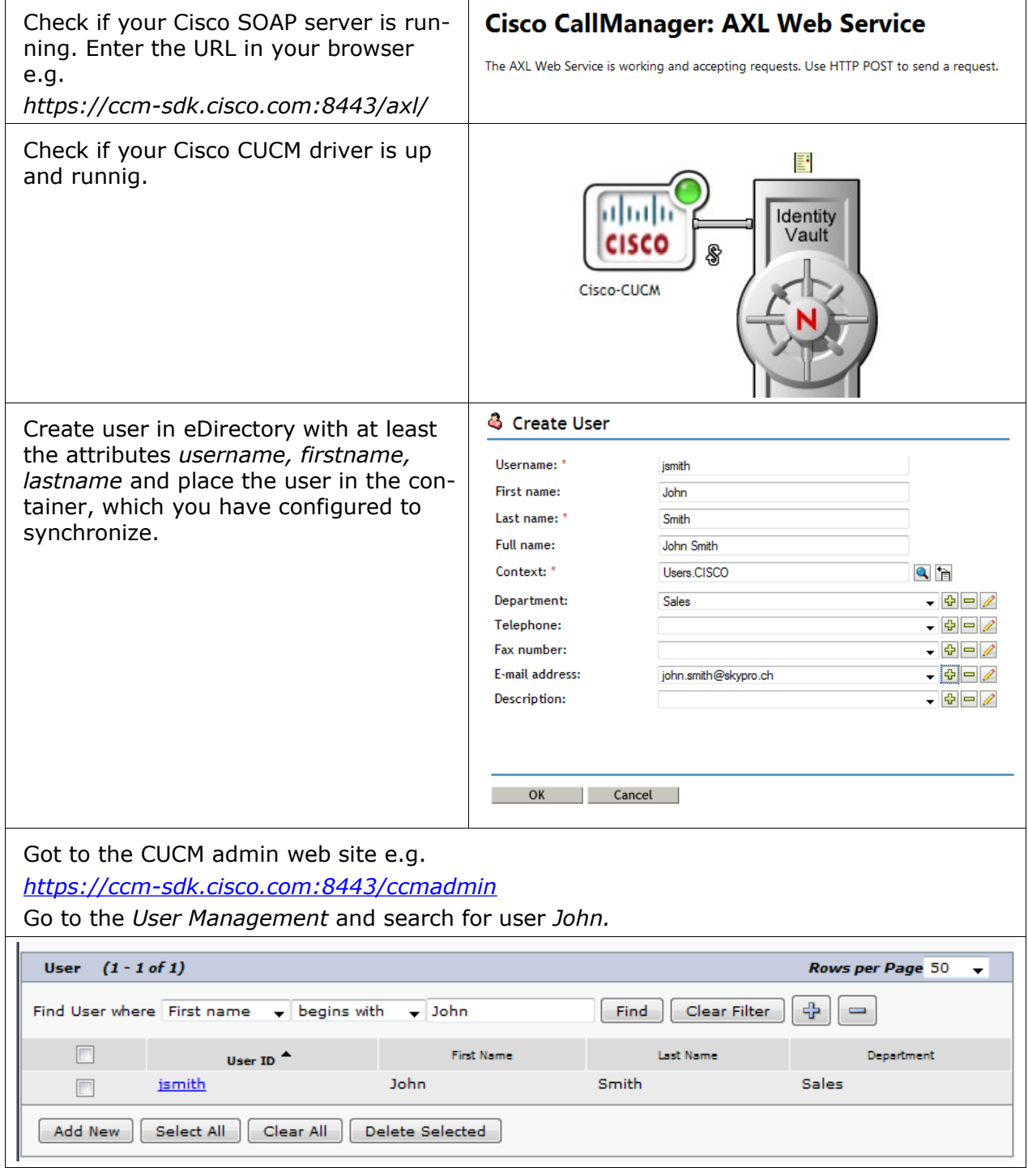

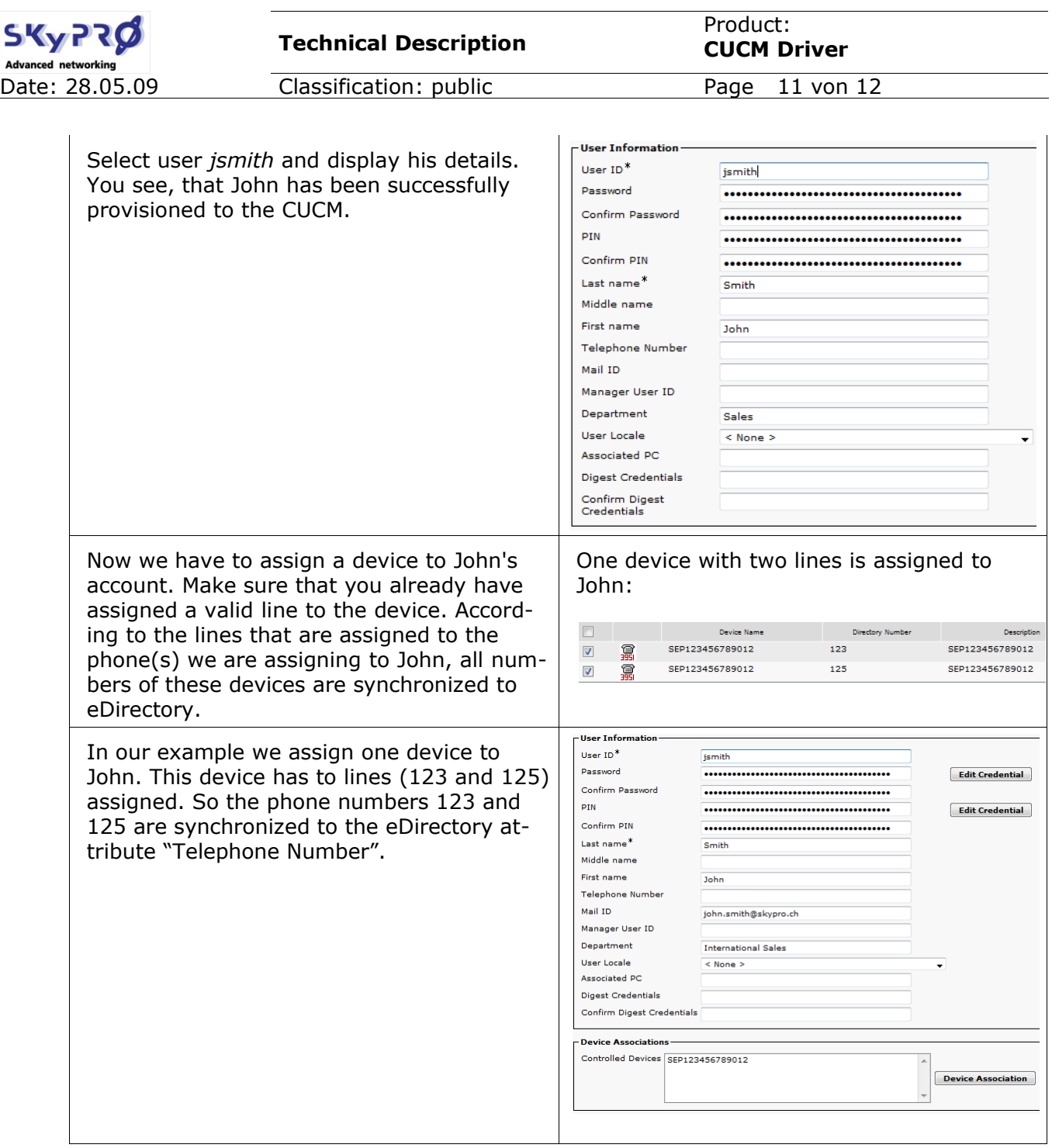

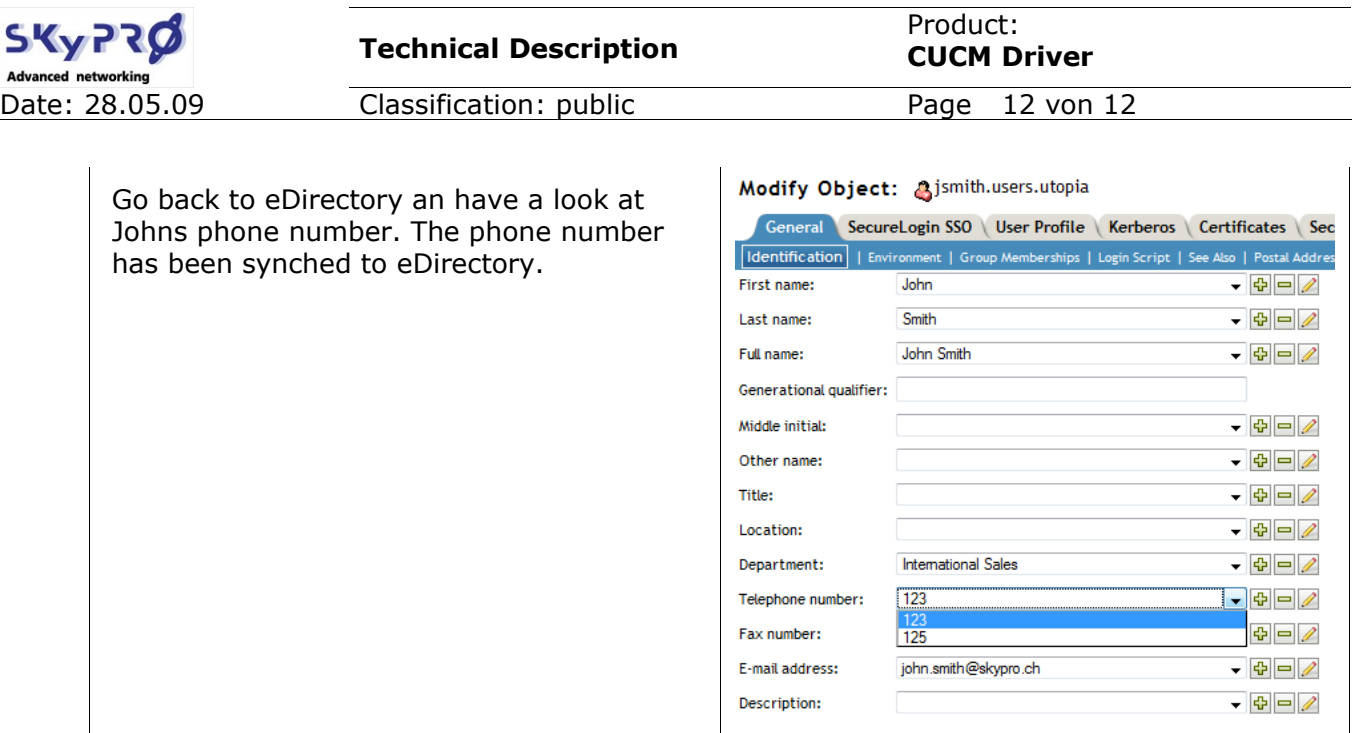